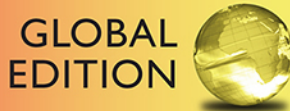

# Java<sup>™</sup> How to Program **Late Objects**

**ELEVENTH EDITION** 

Paul Deitel • Harvey Deitel

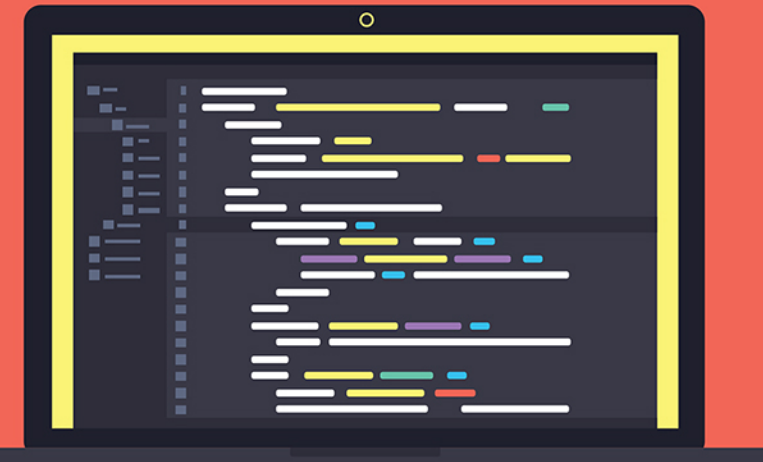

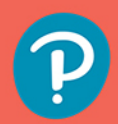

## **DIGITAL RESOURCES FOR STUDENTS**

Your new textbook provides 12-month access to digital resources that may include VideoNotes (step-by-step video tutorials on programming concepts), source code, web chapters, quizzes, and more. Refer to the preface in the textbook for a detailed list of resources

Follow the instructions below to register for the Companion Website for Paul Deitel and Harvey Deitel's *Java™ How to Program, Late Objects, Eleventh Edition, Global Edition.*

- 1 Go to **www.pearsonglobaleditions.com/deitel.**
- 2 Enter the title of your textbook or browse by author name.
- 3 Click Companion Website.
- 4 Click Register and follow the on-screen instructions to create a login name and password.

## ISSLDO-WHIFF-SAURY-LAMBS-DOLBY-LIKES

**Use the login name and password you created during registration to start using the digital resources that accompany your textbook.**

## **IMPORTANT**

This prepaid subscription does not include access to MyProgrammingLab, which is available at **www.myprogramminglab.com** for purchase.

This access code can only be used once. This subscription is valid for 12 months upon activation and is not transferable.

For technical support go to **https://support.pearson.com/getsupport**

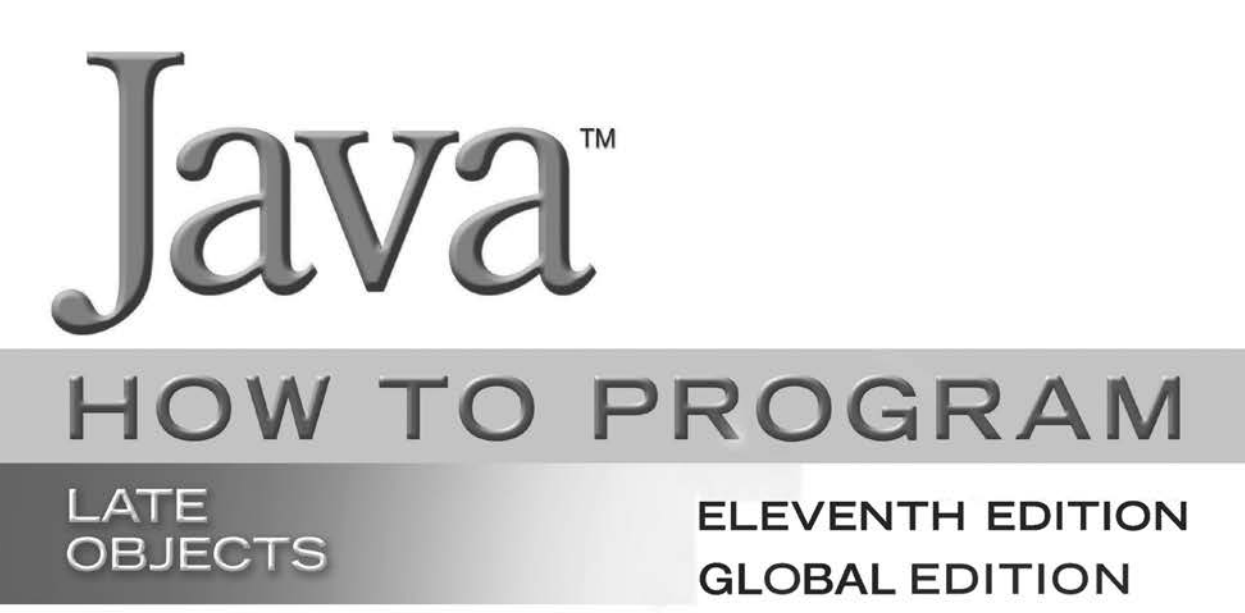

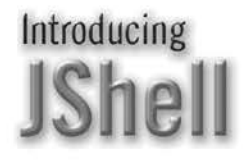

Use with Java<sup>"</sup> SE 8 or Java<sup>m</sup> SE 9

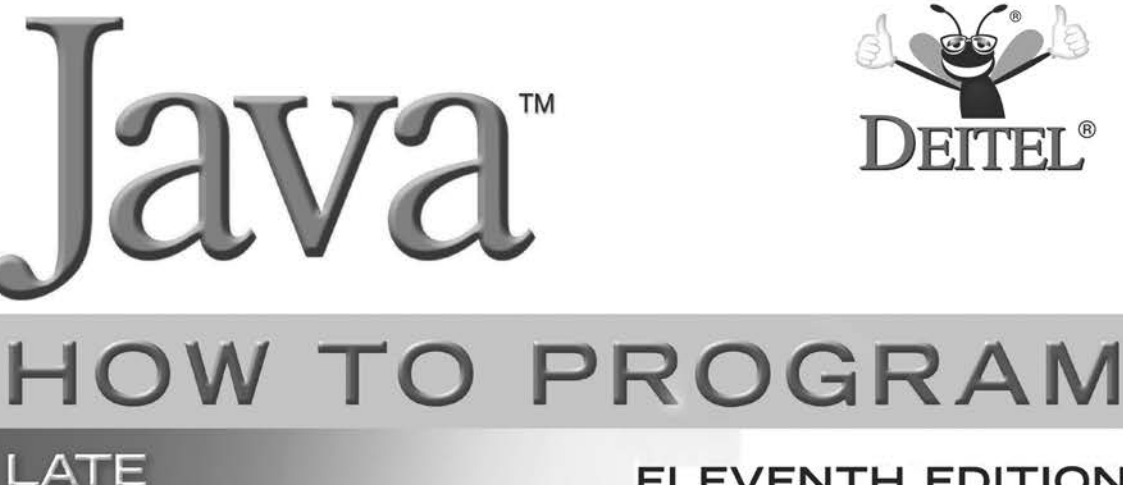

**OBJECTS** 

## **ELEVENTH EDITION GLOBAL EDITION**

Introducing **IShell** 

> **Paul Deitel** *Deitel & Associates, Inc.*

> **Harvey Deitel**  *Deitel & Associates, Inc.*

Use with Java<sup>™</sup> SE 8 or Java<sup>m</sup> SE 9

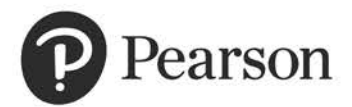

330 Hudson Street, NY, NY, 10013

Senior Vice President Courseware Portfolio Management: *Marcia J. Horton* Director, Portfolio Management: Engineering, Computer Science & Global Editions: *Julian Partridge* Higher Ed Portfolio Management: *Tracy Johnson (Dunkelberger)* Portfolio Management Assistant: *Kristy Alaura* Acquisitions Editor, Global Edition: *Aditee Agarwal* Managing Content Producer: *Scott Disanno* Content Producer: *Robert Engelhardt* Senior Project Editor, Global Edition: *K.K. Neelakantan* Web Developer: *Steve Wright* Rights and Permissions Manager: *Ben Ferrini* Manufacturing Buyer, Higher Ed, Lake Side Communications Inc (LSC): *Maura Zaldivar-Garcia* Senior Manufacturing Controller, Global Edition: *Kay Holman* Inventory Manager: *Ann Lam* Product Marketing Manager: *Yvonne Vannatta* Field Marketing Manager: *Demetrius Hall* Marketing Assistant: *Jon Bryant* Manager, Media Production, Global Edition: *Vikram Kumar* Cover Designer: *Lumina Datamatics, Inc.* Cover Art: *©MchlSkhrv/Shutterstock*

Credits and acknowledgments borrowed from other sources and reproduced, with permission, in this textbook appear on page 6.

Java™ and Netbeans™ screenshots ©2017 by Oracle Corporation, all rights reserved. Reprinted with permission.

Pearson Education Limited KAO Two KAO Park Harlow CM17 9SR United Kingdom

and Associated Companies throughout the world

Visit us on the World Wide Web at: www.pearsonglobaleditions.com

© Pearson Education Limited 2020

The rights [of Paul Deitel and](http://www.pearsonglobaleditions.com) Harvey Deitel to be identified as the authors of this work have been asserted by them in accordance with the Copyright, Designs and Patents Act 1988.

*Authorized adaptation from the United States edition, entitled* Java How to Program, Late Objects, *11 thEdition, ISBN 978-0-13-479140-1 by Paul Deitel and Harvey Deitel published by Pearson Education © 2020.*

All rights reserved. No part of this publication may be reproduced, stored in a retrieval system, or transmitted in any form or by any means, electronic, mechanical, photocopying, recording or otherwise, without either the prior written permission of the publisher or a license permitting restricted copying in the United Kingdom issued by the Copyright Licensing Agency Ltd, Saffron House, 6–10 Kirby Street, London EC1N 8TS.

All trademarks used herein are the property of their respective owners. The use of any trademark in this text does not vest in the author or publisher any trademark ownership rights in such trademarks, nor does the use of such trademarks imply any affiliation with or endorsement of this book by such owners. For information regarding permissions, request forms, and the appropriate contacts within the Pearson Education Global Rights and Permissions department, please visit www.pearsoned.com/permissions.

This eBook is a standalone product and may or may not include all assets that were part of the print version. It also does not provide access to other Pearson digital products like MyLab and Mastering. The publisher reserves the right to remove any material in this eBook at any time.

#### British Library Cataloguing-in-Publication Data

A catalogue record for this book is available from the British Library

ISBN 10: 1-292-27373-9 ISBN 13: 978-1-292-27373-0 eBook ISBN 13: 978-1-292-27374-7 eBook formatted by GEX Inc.

*In memory of Dr. Henry Heimlich: Barbara Deitel used your Heimlich maneuver to save Abbey Deitel's life. Our family is forever grateful to you.* 

*Harvey, Barbara, Paul and Abbey Deitel*

### Trademarks

DEITEL and the double-thumbs-up bug are registered trademarks of Deitel and Associates, Inc.

Oracle and Java are registered trademarks of Oracle and/or its affiliates. Other names may be trademarks of their respective owners.

Microsoft and/or its respective suppliers make no representations about the suitability of the information contained in the documents and related graphics published as part of the services for any purpose. All such documents and related graphics are provided "as is" without warranty of any kind. Microsoft and/ or its respective suppliers hereby disclaim all warranties and conditions with regard to this information, including all warranties and conditions of merchantability, whether express, implied or statutory, fitness for a particular purpose, title and non-infringement. In no event shall Microsoft and/or its respective suppliers be liable for any special, indirect or consequential damages or any damages whatsoever resulting from loss of use, data or profits, whether in an action of contract, negligence or other tortious action, arising out of or in connection with the use or performance of information available from the services.

The documents and related graphics contained herein could include technical inaccuracies or typographical errors. Changes are periodically added to the information herein. Microsoft and/or its respective suppliers may make improvements and/or changes in the product(s) and/or the program(s) described herein at any time. Partial screen shots may be viewed in full within the software version specified.

Microsoft® and Windows® are registered trademarks of the Microsoft Corporation in the U.S.A. and other countries. Screen shots and icons reprinted with permission from the Microsoft Corporation. This book is not sponsored or endorsed by or affiliated with the Microsoft Corporation.

UNIX is a registered trademark of The Open Group.

Apache is a trademark of The Apache Software Foundation.

CSS and XML are registered trademarks of the World Wide Web Consortium.

Firefox is a registered trademark of the Mozilla Foundation.

Google is a trademark of Google, Inc.

Mac and macOS are trademarks of Apple Inc., registered in the U.S. and other countries.

Linux is a registered trademark of Linus Torvalds. All trademarks are property of their respective owners.

Throughout this book, trademarks are used. Rather than put a trademark symbol in every occurrence of a trademarked name, we state that we are using the names in an editorial fashion only and to the benefit of the trademark owner, with no intention of infringement of the trademark.

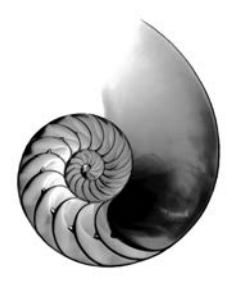

## Contents

<span id="page-8-0"></span>**The online chapters and appendices listed at the end of this Table of Contents are located on the book's Companion Website (<http://www.pearsonglobaleditions.com>)—see the inside front cover of your book for details.**

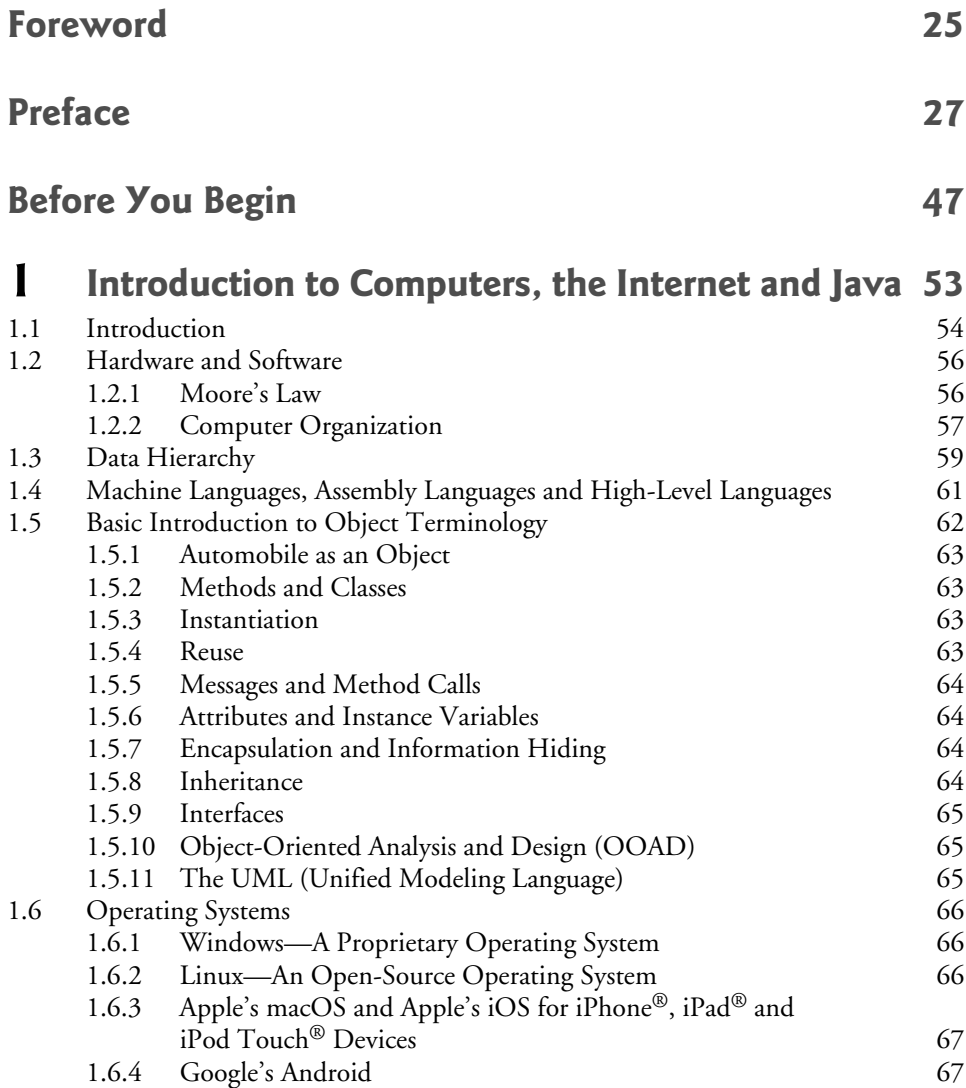

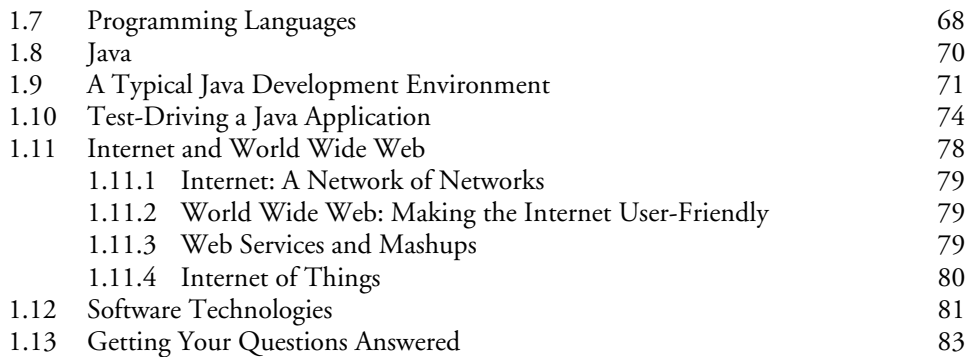

### **2 Introduction to Java Applications; Input/Output**  and Operators **87**

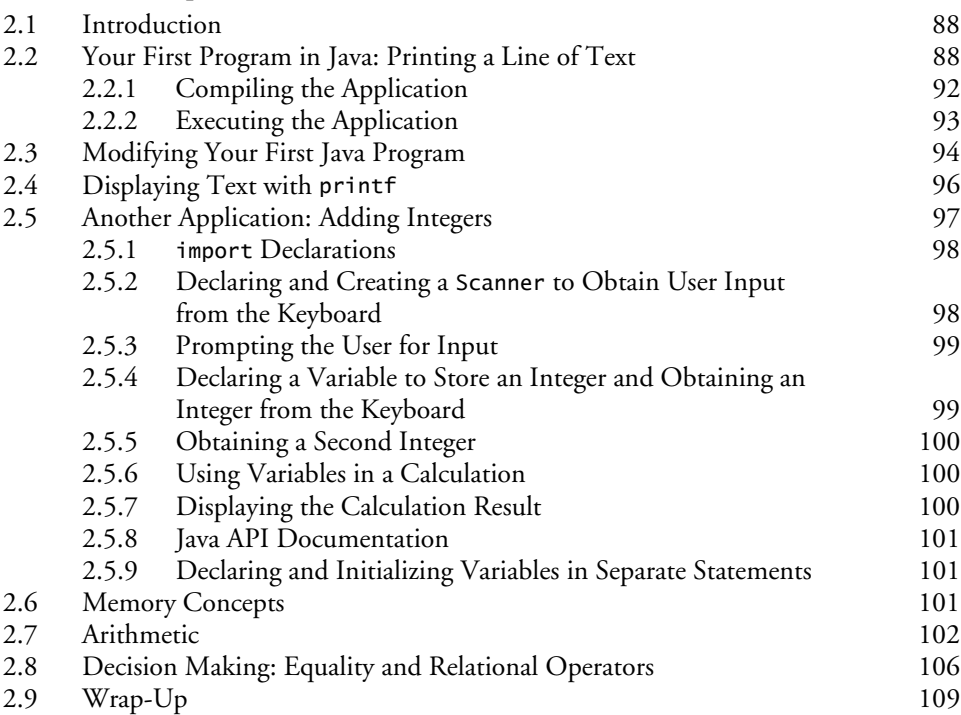

### **3 Control Statements: Part 1; Assignment, ++ and -- Operators 120**

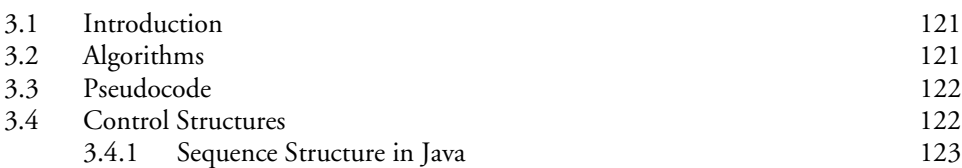

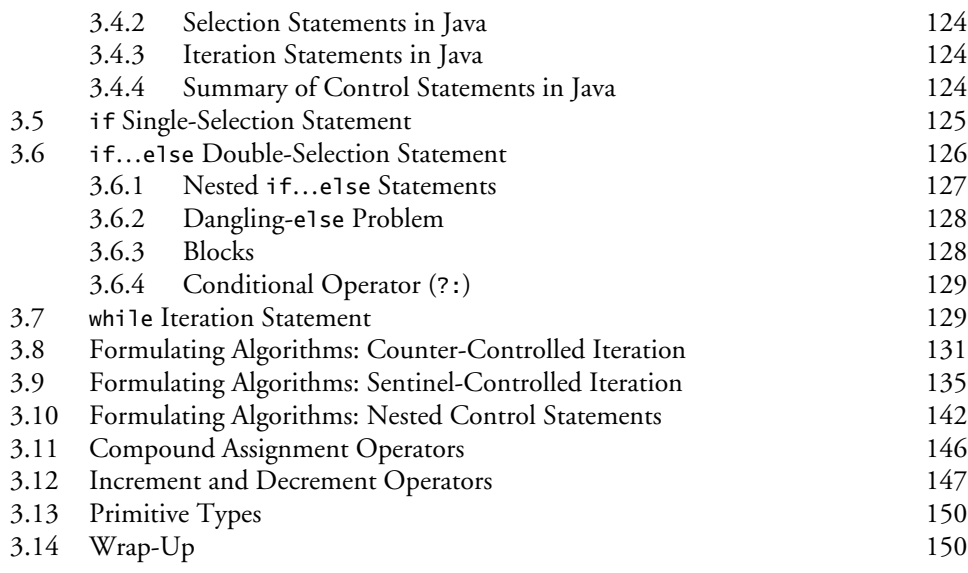

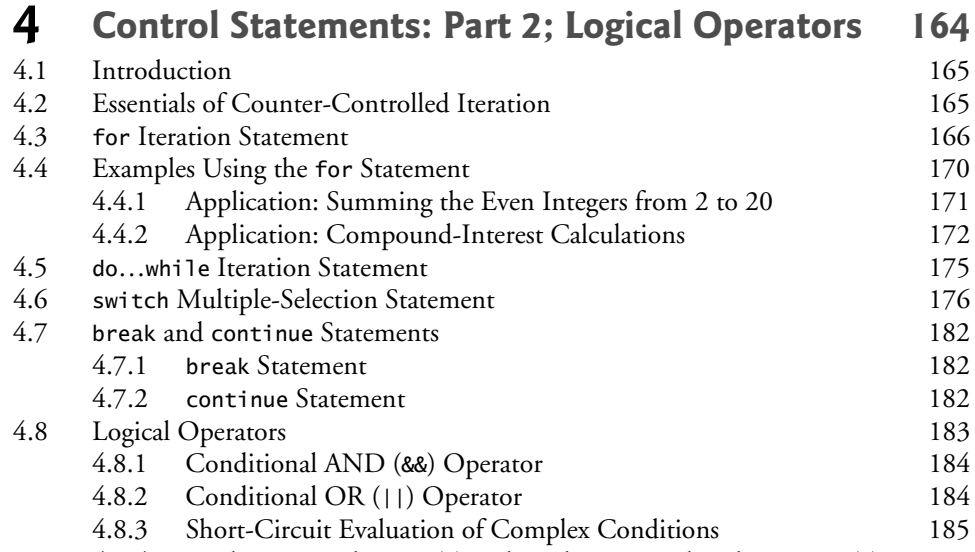

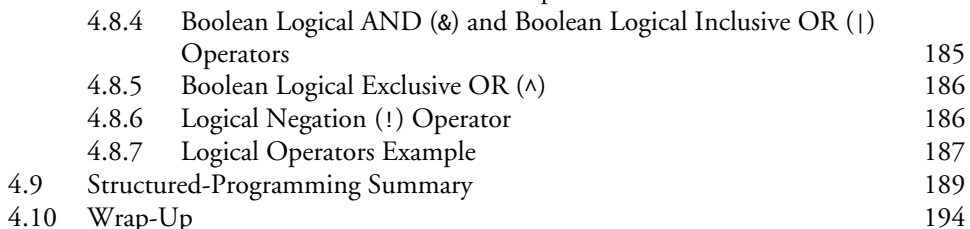

 $4.10$  Wrap-Up

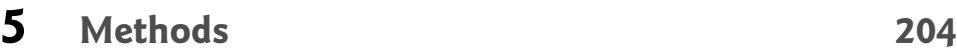

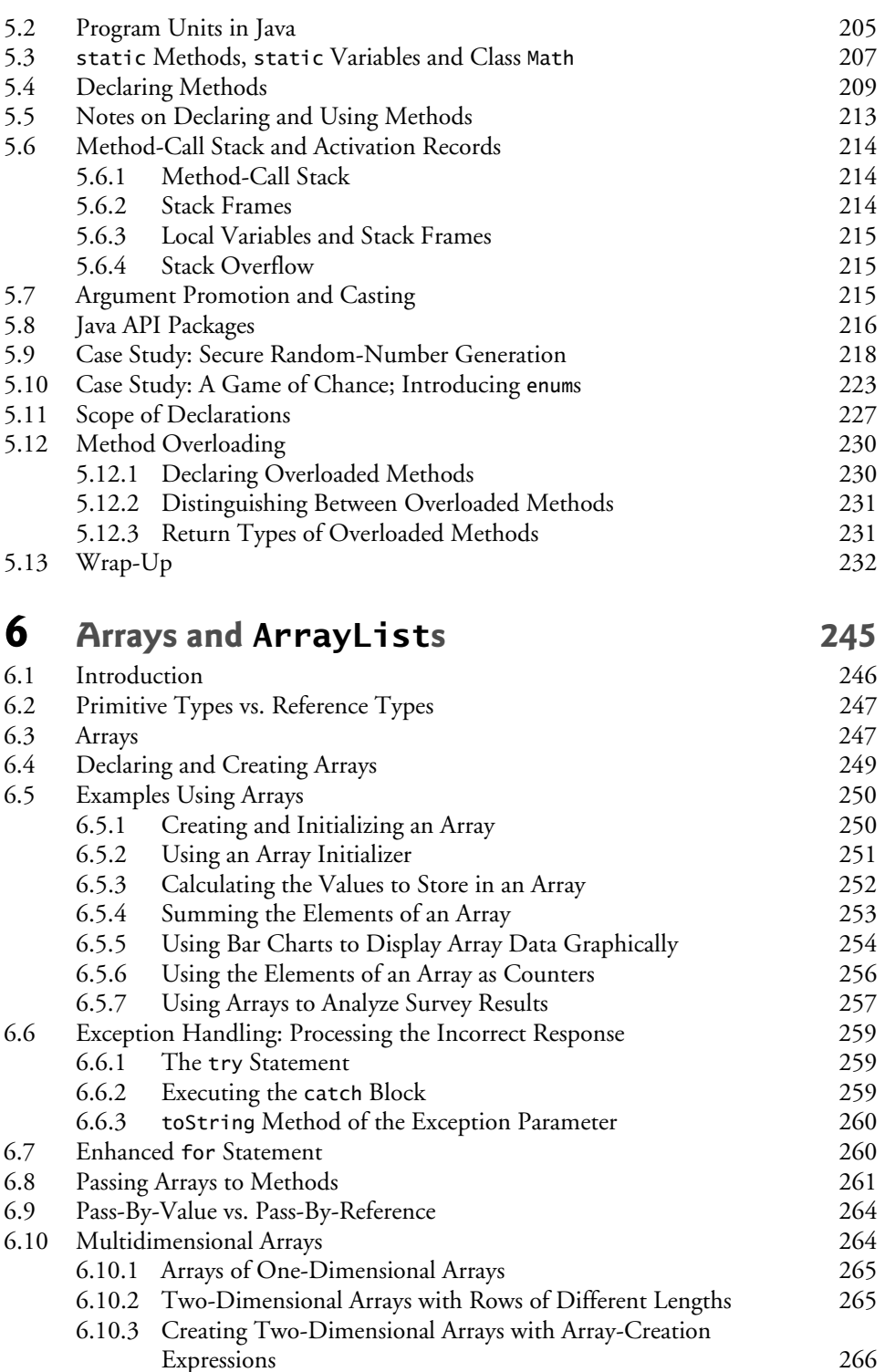

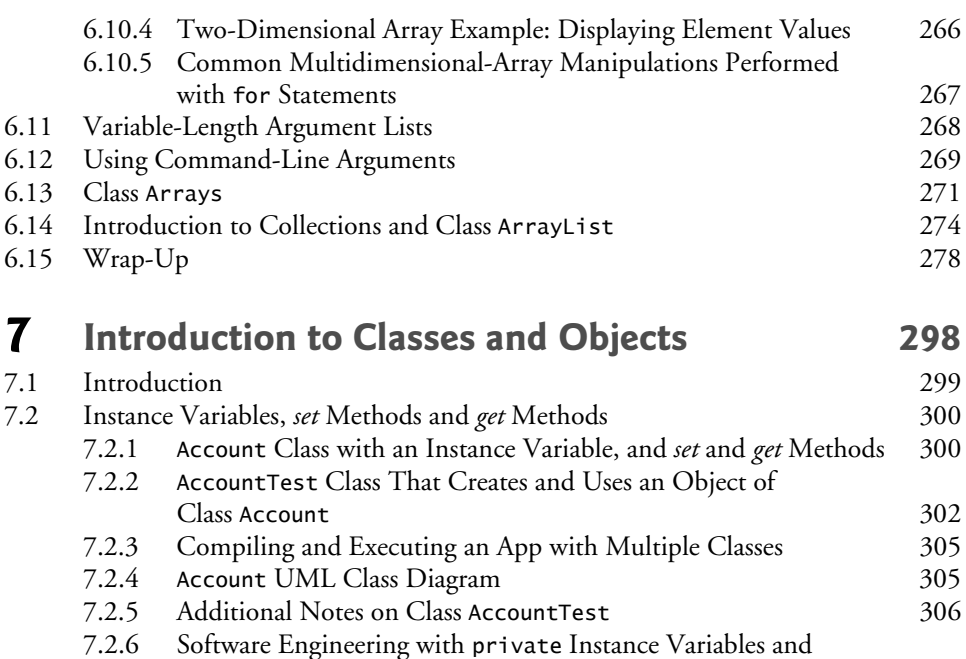

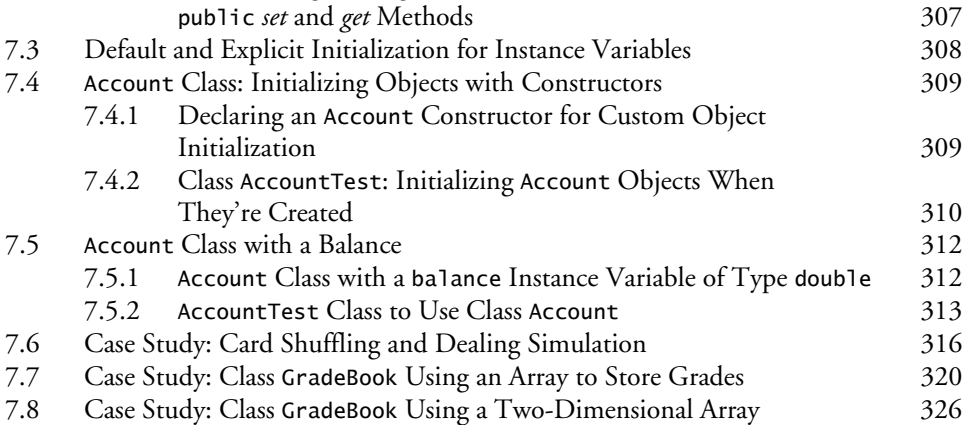

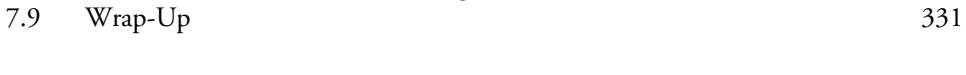

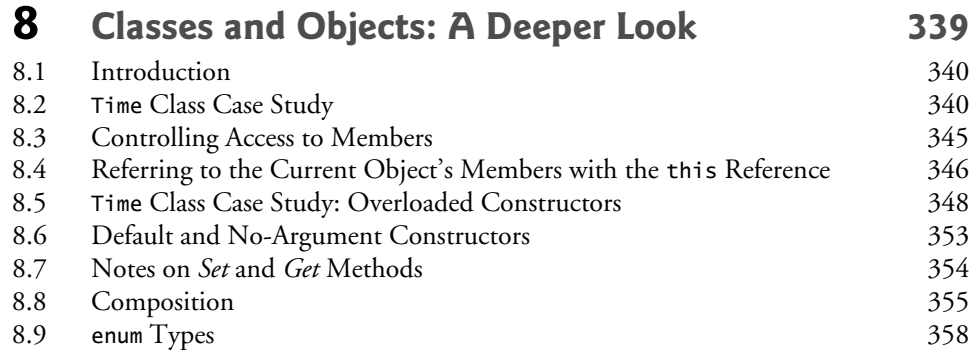

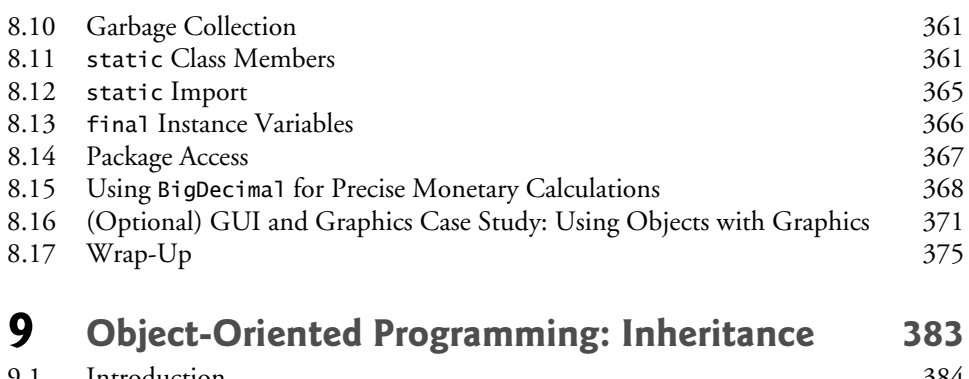

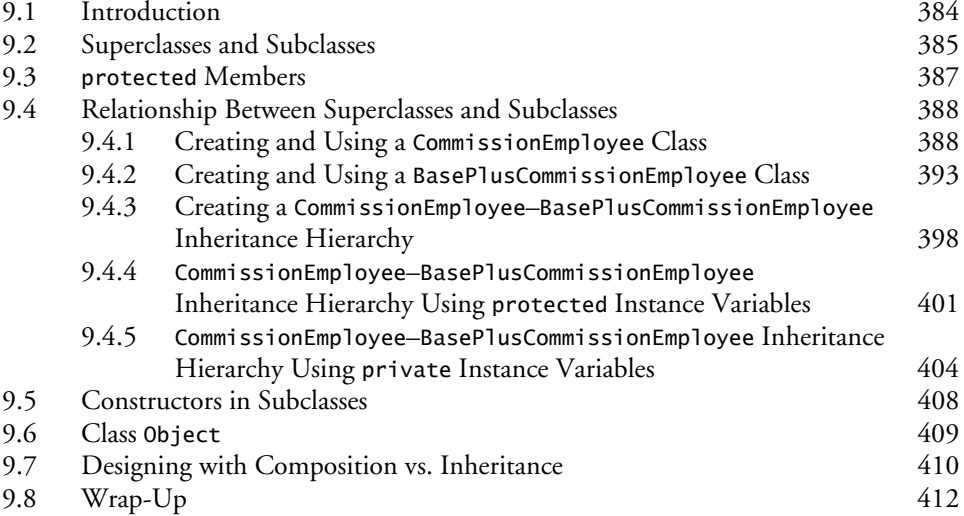

## **10 Object-Oriented Programming: Polymorphism and Interfaces** 417

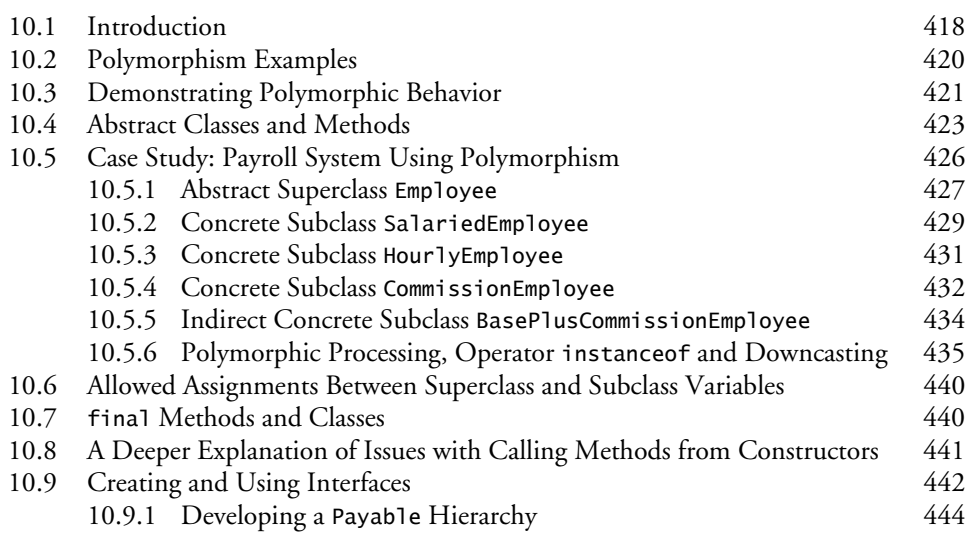

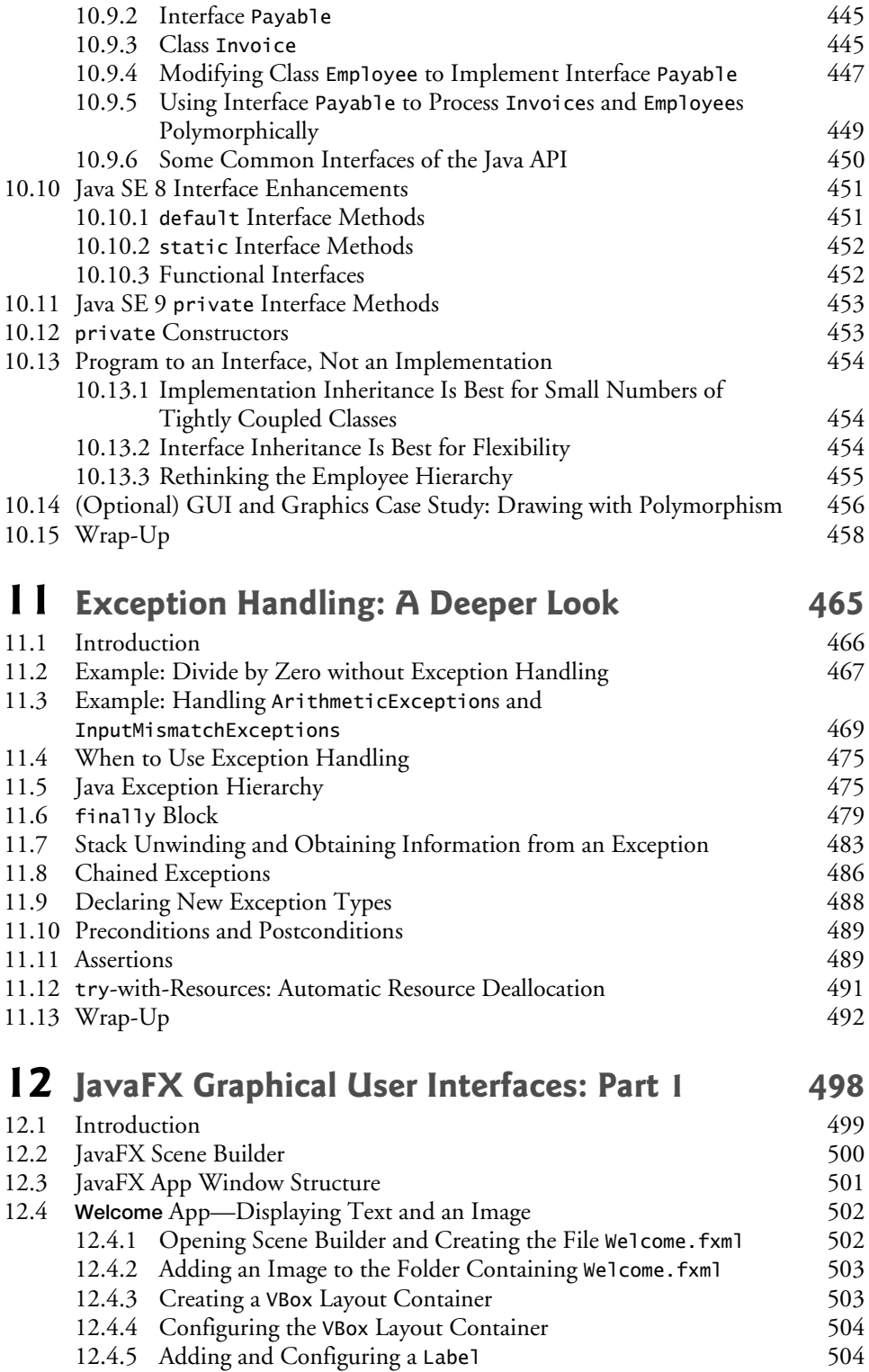

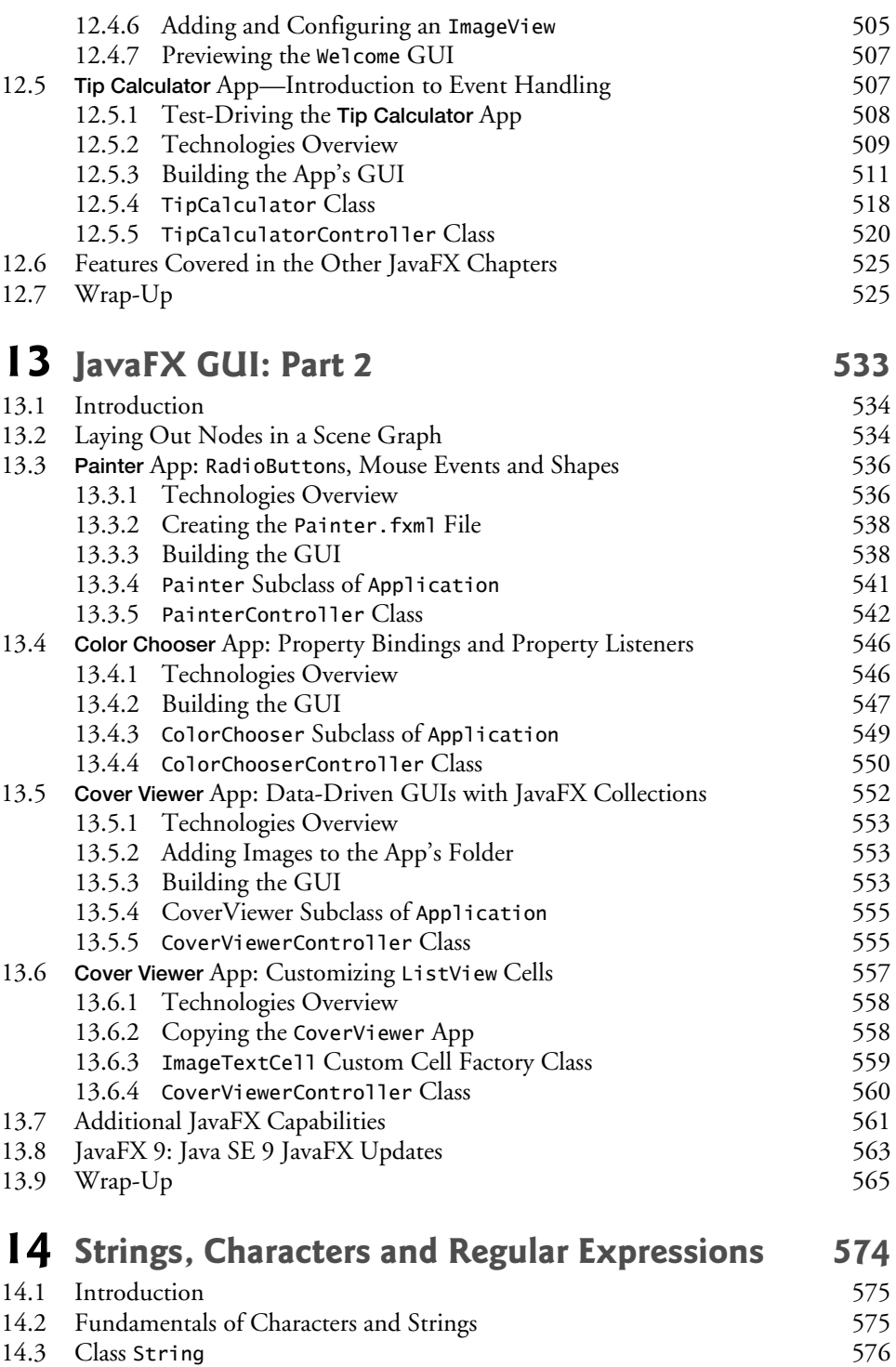

14.3.1 String Constructors 576

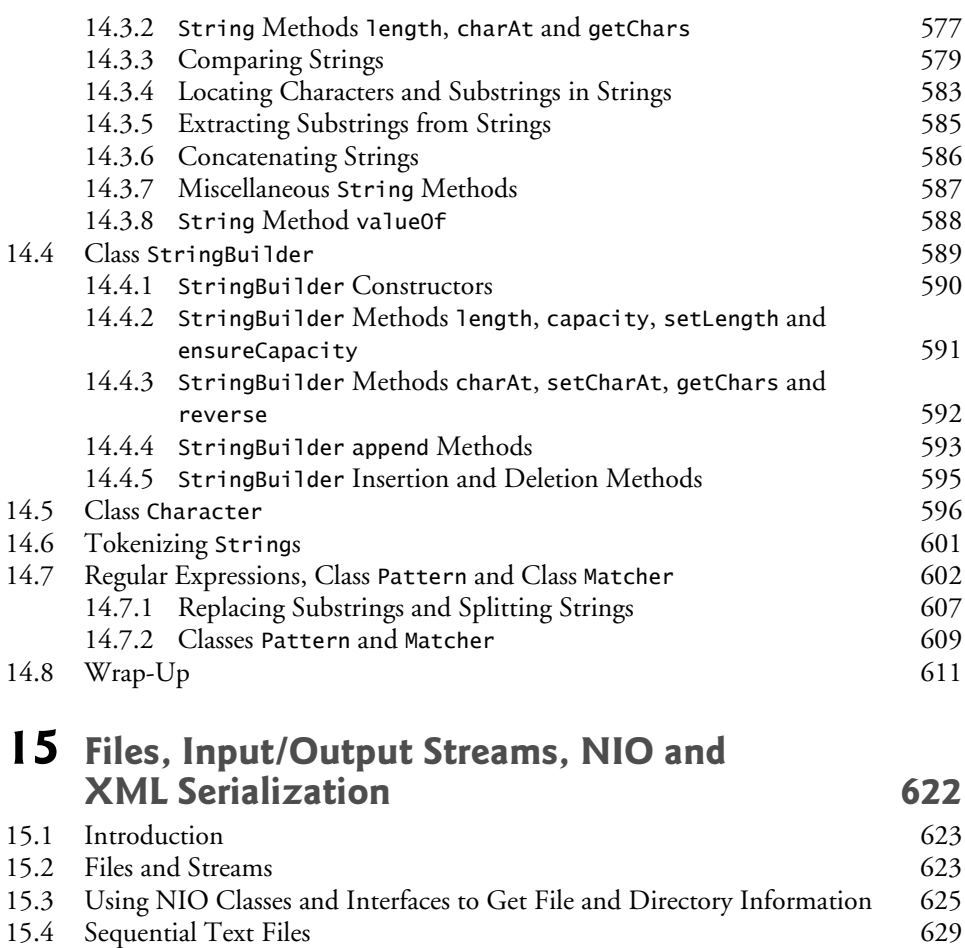

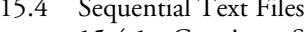

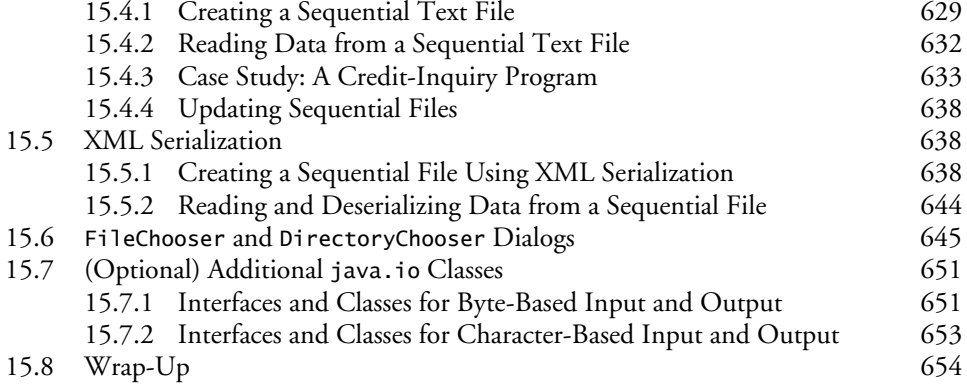

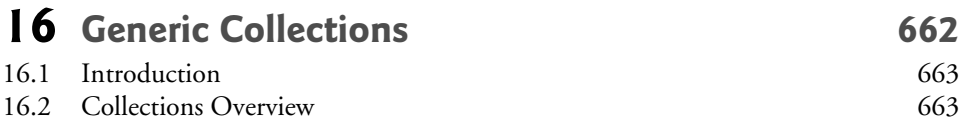

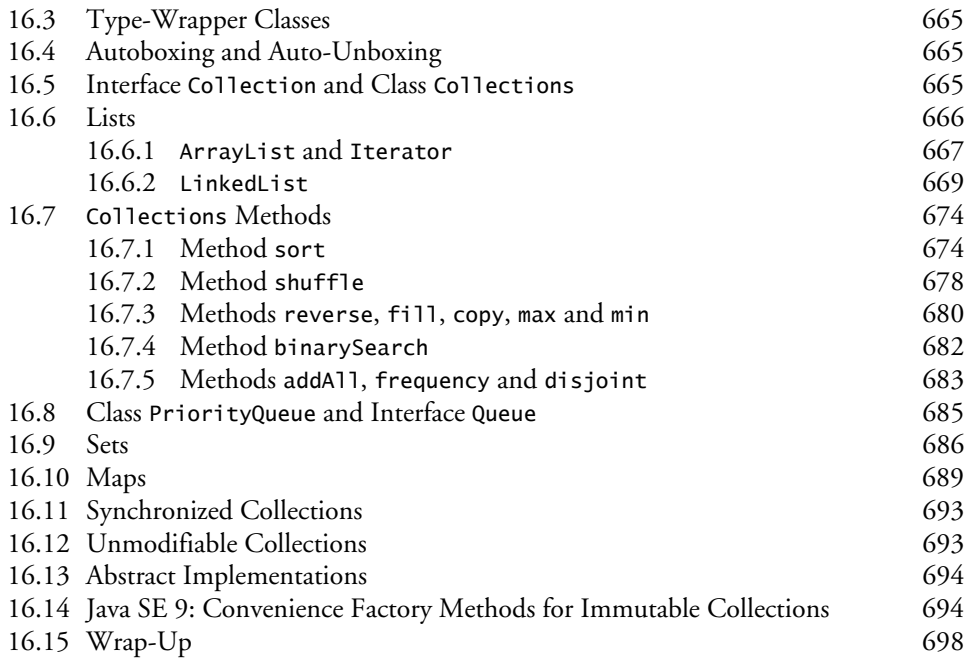

## **17** Lambdas and Streams 704

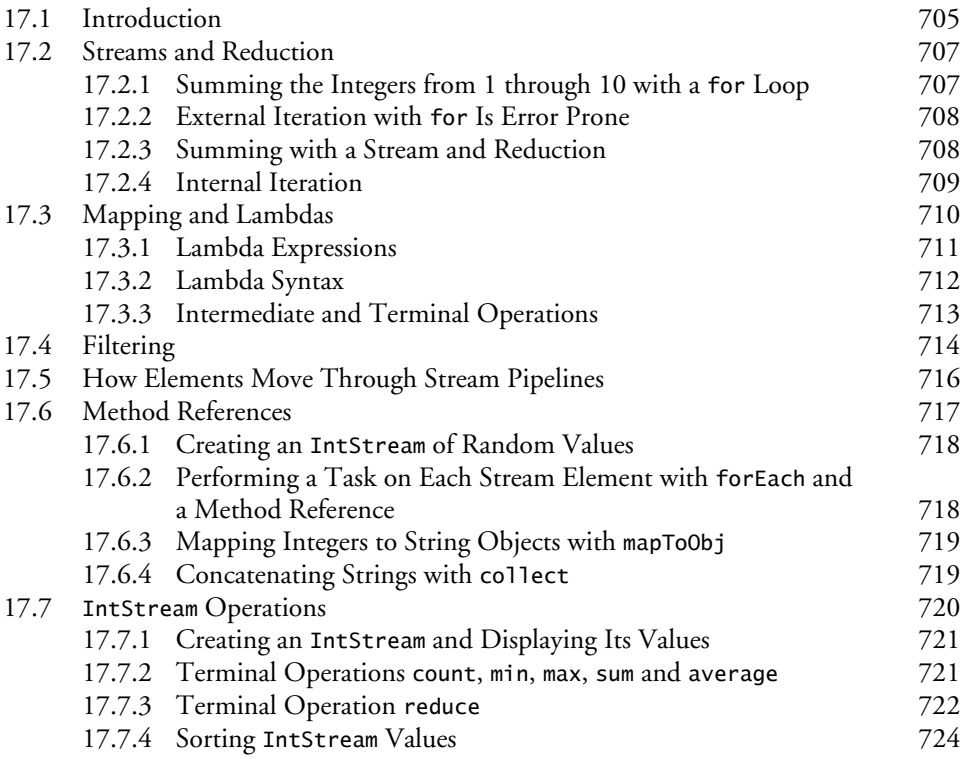

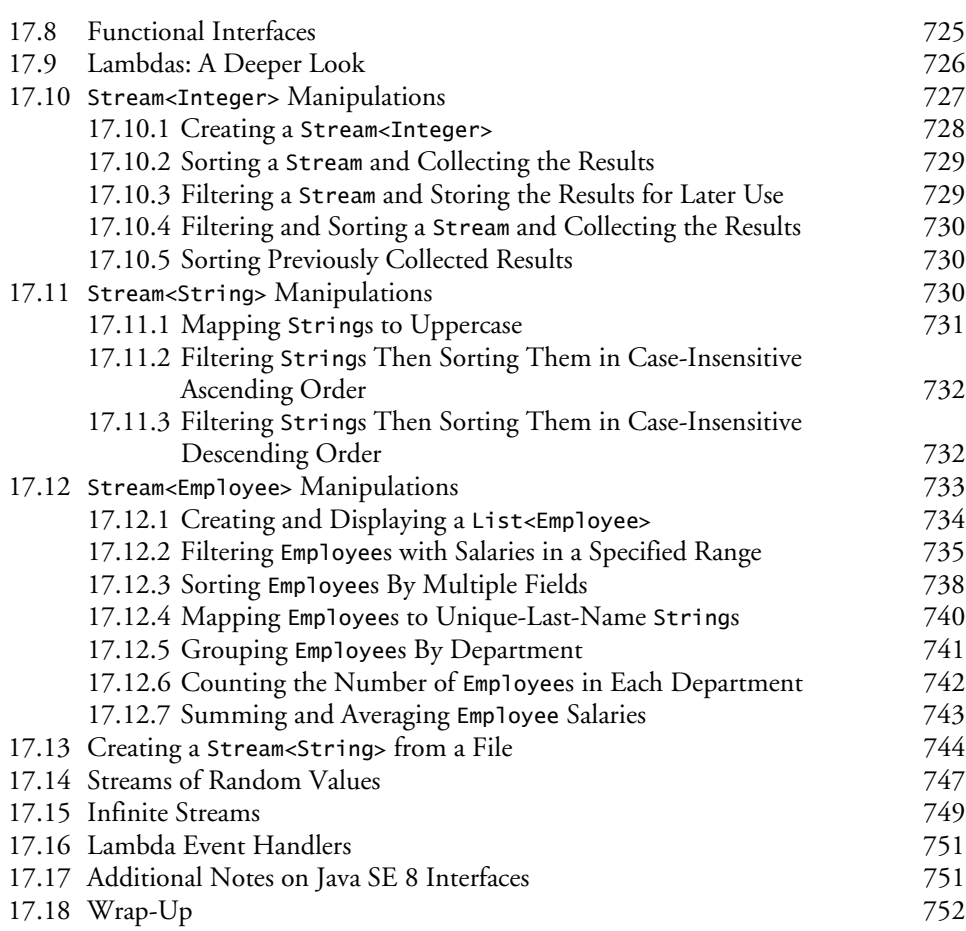

## **18 Recursion 766**

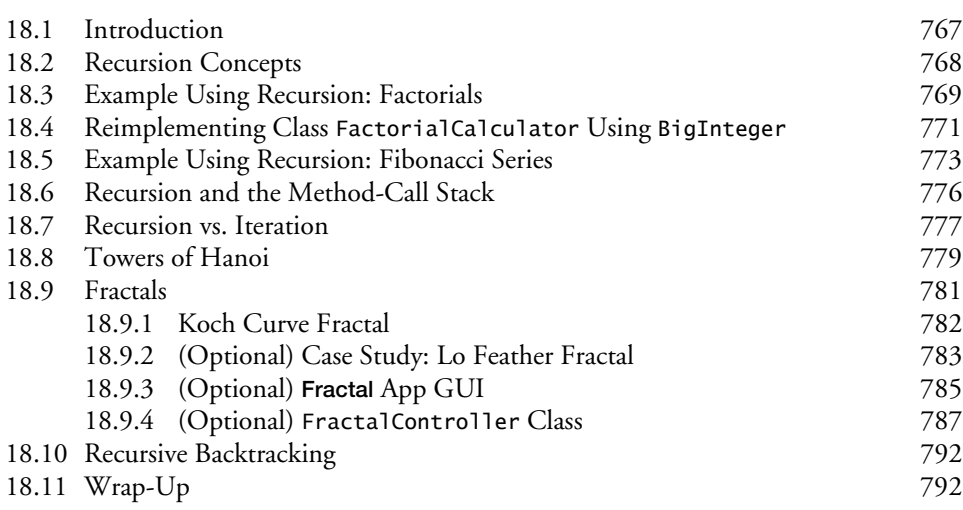

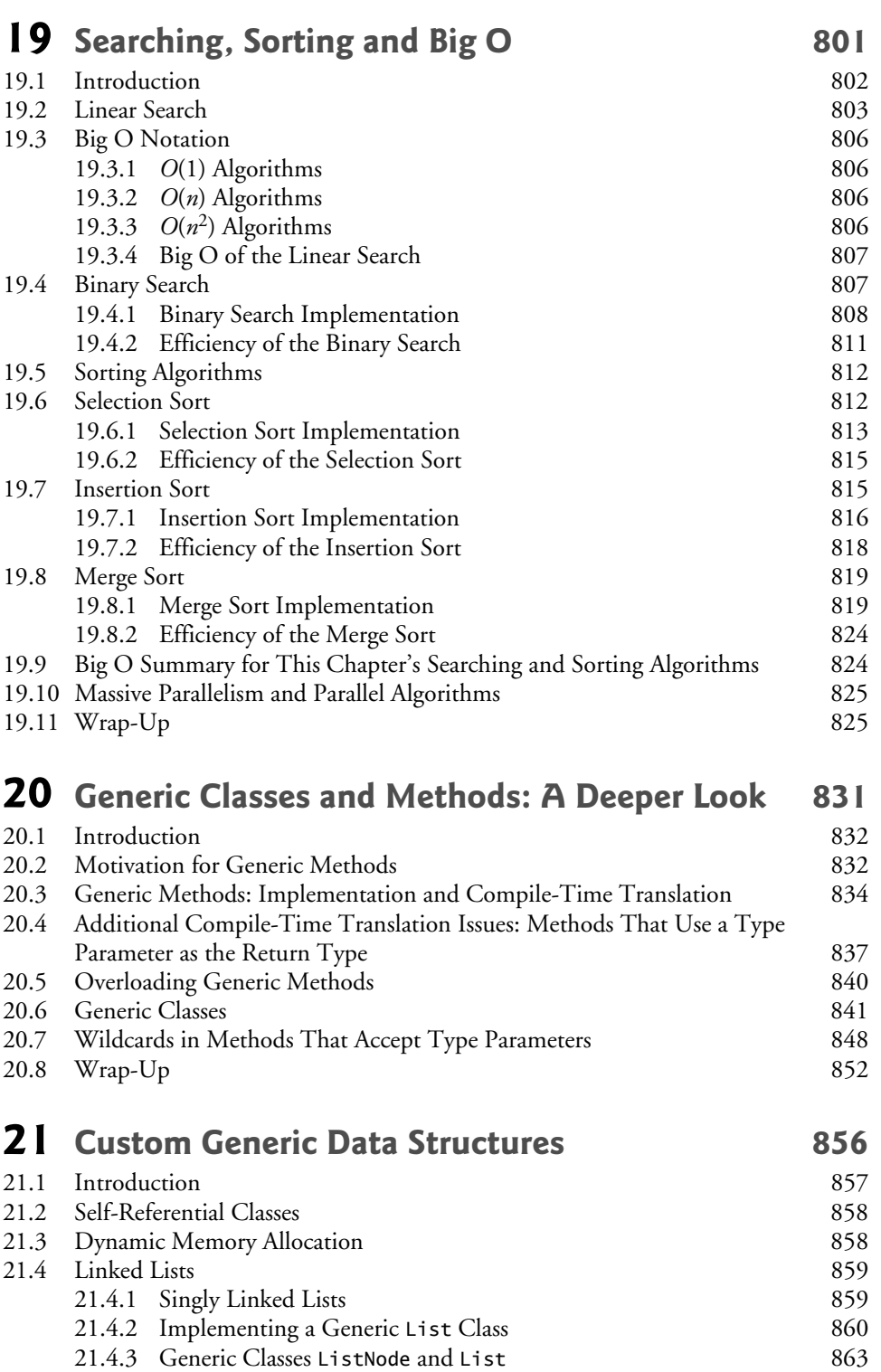

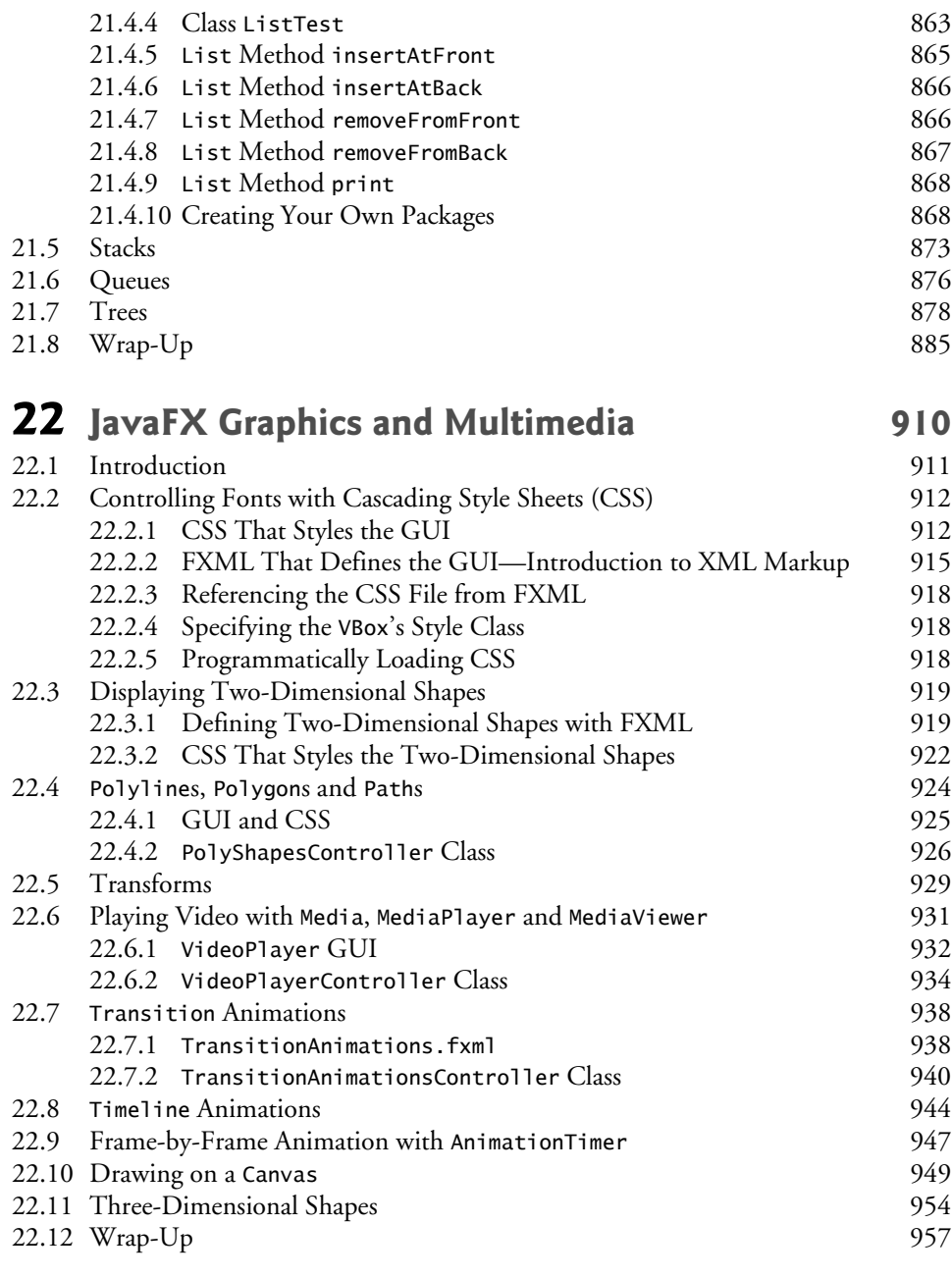

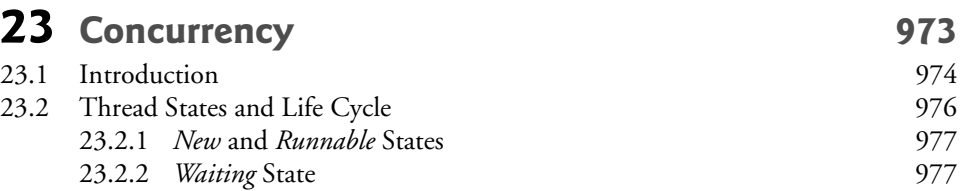

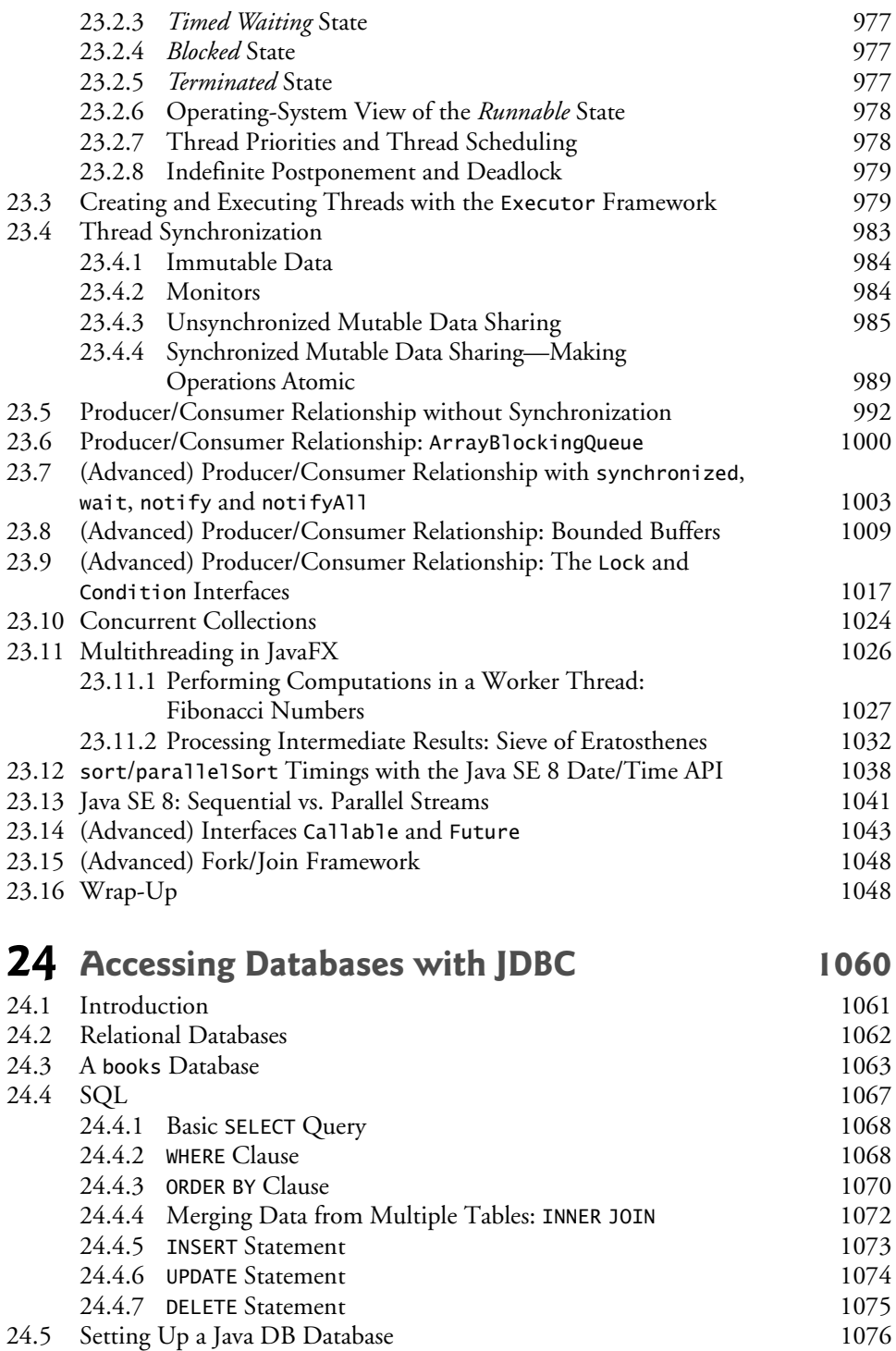

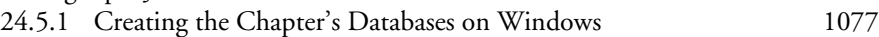

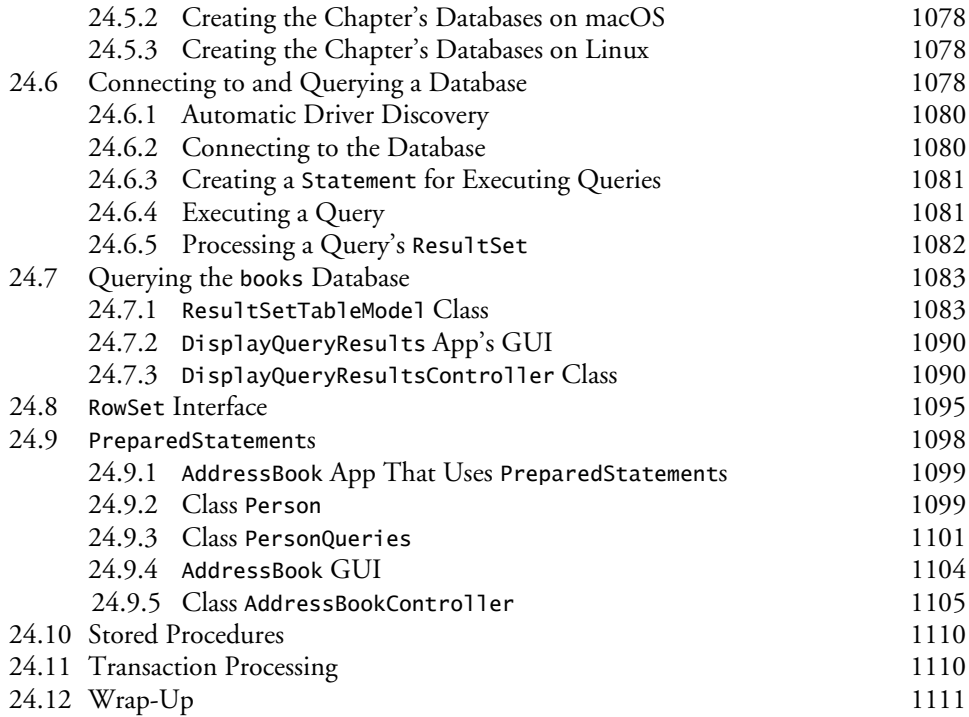

### **25 Introduction to JShell: Java 9's REPL for**  Interactive Java 1119

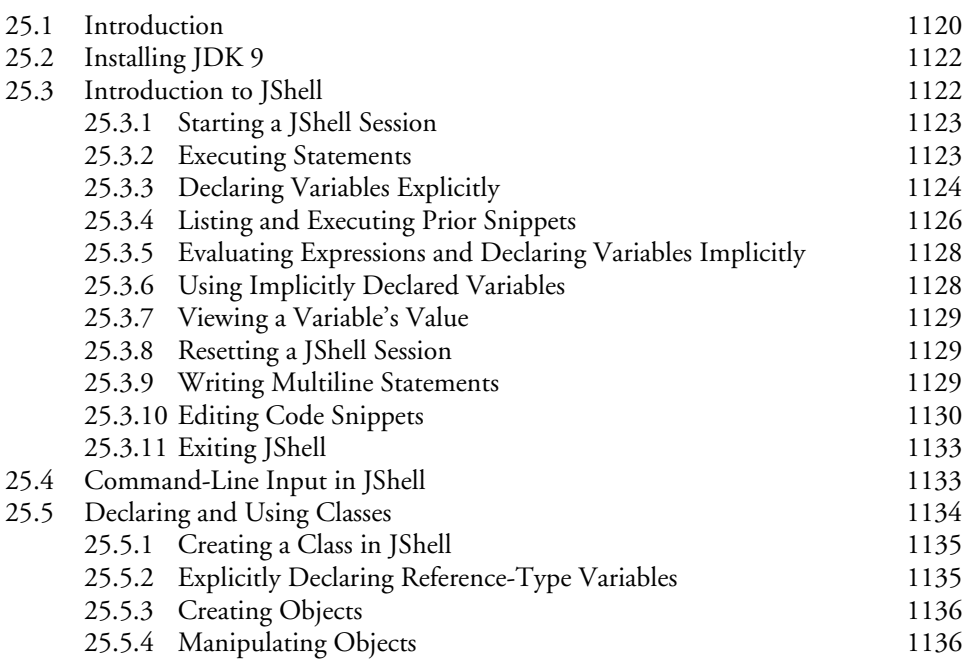

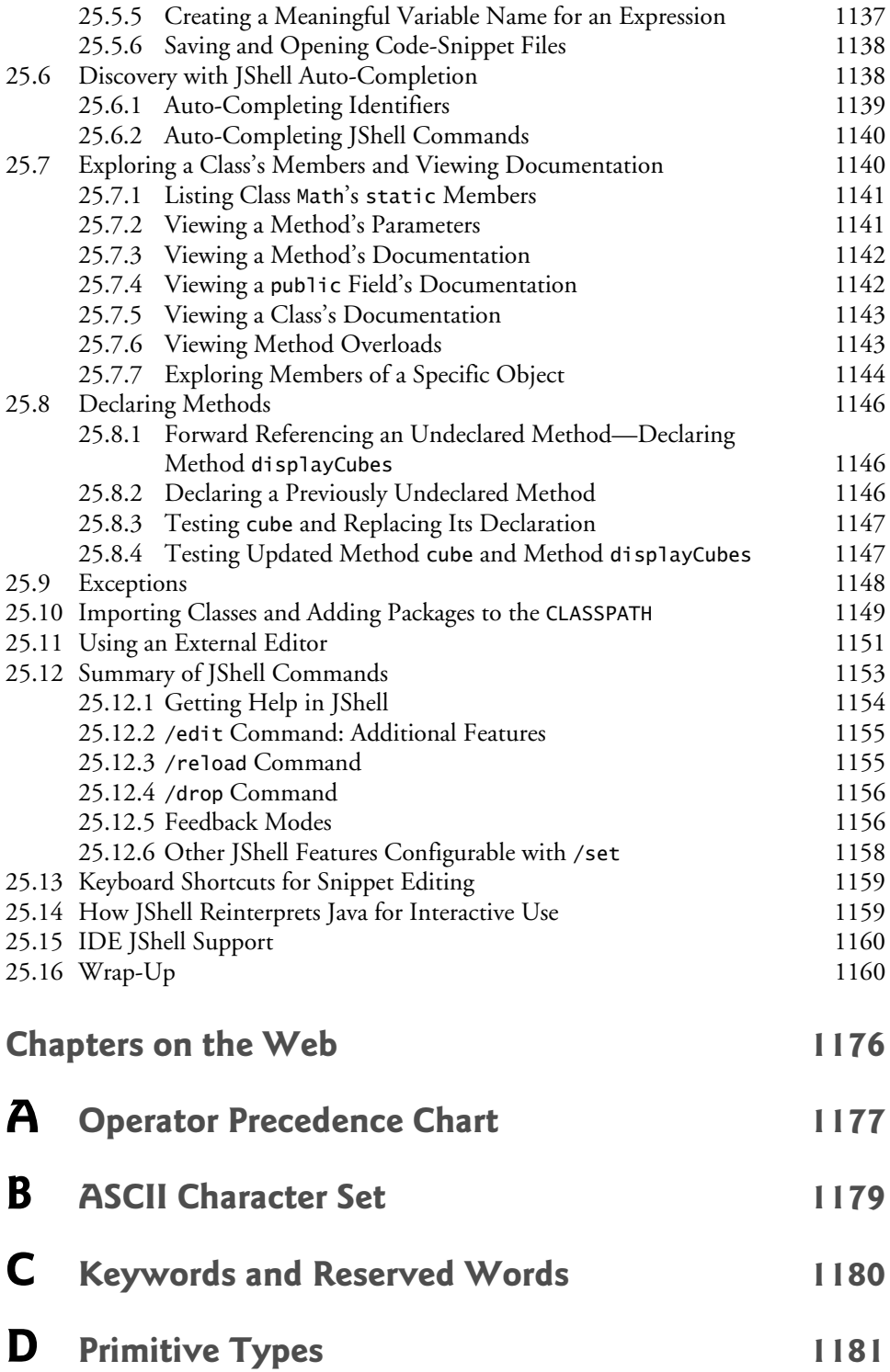

<span id="page-24-0"></span>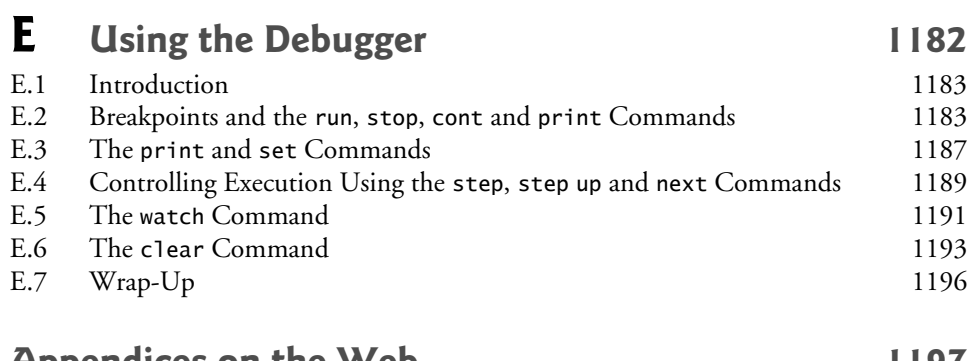

## **Appendices on the Web 1197**

**Index 1199**

## **Online Chapters and Appendices**

**The online chapters and appendices are located on the book's Companion Website. See the book's inside front cover for details.**

- **26 Swing GUI Components: Part 1**
- **27 Graphics and Java 2D**
- **28 Networking**
- **29 Java Persistence API (JPA)**
- **30 JavaServer™ Faces Web Apps: Part 1**
- **31 JavaServer™ Faces Web Apps: Part 2**
- **32 REST-Based Web Services**
- **33 (Optional) ATM Case Study, Part 1: Object-Oriented Design with the UML**
- **34 (Optional) ATM Case Study, Part 2: Implementing an Object-Oriented Design**
- **35 Swing GUI Components: Part 2**
- **36 Java Module System and Other Java 9 Features**
- **F Using the Java API Documentation**
- **G Creating Documentation with javadoc**
- **H Unicode®**
- **I Formatted Output**
- **J Number Systems**
- **K Bit Manipulation**
- **L Labeled break and continue Statements**
- **M UML 2: Additional Diagram Types**
- **N Design Patterns**

[Foreword](#page-8-0)

<span id="page-26-0"></span>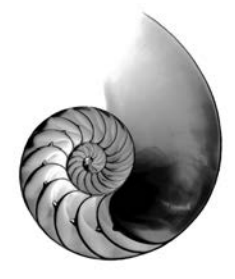

Throughout my career I've met and interviewed many expert Java developers who've learned from Paul and Harvey, through one or more of their college textbooks, professional books, videos and corporate training. Many Java User Groups have joined together around the Deitels' publications, which are used internationally in university courses and professional training programs. You are joining an elite group.

### *How do I become an expert Java developer?*

This is one of the most common questions I receive at talks for university students and at events with Java professionals. Students want to become expert developers—and this is a great time to be one.

The market is wide open, full of opportunities and fascinating projects, especially for those who take the time to learn, practice and master software development. The world needs good, focused expert developers.

So, how do you do it? First, let's be clear: Software development is hard. But do not be discouraged. Mastering it opens the door to great opportunities. Accept that it's hard, embrace the complexity, enjoy the ride. There are no limits to how much you can expand your skills.

Software development is an amazing skill. It can take you anywhere. You can work in any field. From nonprofits making the world a better place, to bleeding-edge biological technologies. From the frenetic daily run of the financial world to the deep mysteries of religion. From sports to music to acting. Everything has software. The success or failure of initiatives everywhere will depend on developers' knowledge and skills.

The push for you to get the relevant skills is what makes *Java How to Program, 11/e* so compelling. Written for students and new developers, it's easy to follow. It's written by authors who are educators and developers, with input over the years from some of the world's leading academics and professional Java experts—Java Champions, open-source Java developers, even creators of Java itself. Their collective knowledge and experience will guide you. Even seasoned Java professionals will learn and grow their expertise with the wisdom in these pages.

#### *How can this book help you become an expert?*

Java was released in 1995—Paul and Harvey had the first edition of *Java How to Program* ready for Fall 1996 classes. Since that groundbreaking book, they've produced ten more editions, keeping current with the latest developments and idioms in the Java softwareengineering community. You hold in your hands the map that will enable you to rapidly develop your Java skills.

The Deitels have broken down the humongous Java world into well-defined, specific goals. Put in your full attention, and consciously "beat" each chapter. You'll soon find

yourself moving nicely along your road to excellence. And with both Java 8 and Java 9 in the same book, you'll have up-to-date skills on the latest Java technologies.

Most importantly, this book is not just meant for you to read—it's meant for you to practice. Be it in the classroom or at home after work, experiment with the abundant sample code and practice with the book's extraordinarily rich and diverse collection of exercises. Take the time to do all that is in here and you'll be well on your way to achieving a level of expertise that will challenge professional developers out there. After working with Java for more than 20 years, I can tell you that this is not an exaggeration.

For example, one of my favorite chapters is Lambdas and Streams. The chapter covers the topic in detail and the exercises shine—many real-world challenges that developers will encounter every day and that will help you sharpen your skills. After solving these exercises, novices and experienced developers alike will deeply understand these important Java features. And if you have a question, don't be shy—the Deitels publish their email address in every book they write to encourage interaction.

That's also why I love the chapter about JShell—the new Java 9 tool that enables interactive Java. JShell allows you to explore, discover and experiment with new concepts, language features and APIs, make mistakes—accidentally and intentionally—and correct them, and rapidly prototype new code. It may prove to be the most important tool for leveraging your learning and productivity. Paul and Harvey give a full treatment of JShell that both students and experienced developers will be able to put to use immediately.

I'm impressed with the care that the Deitels always take care to accommodate readers at all levels. They ease you into difficult concepts and deal with the challenges that professionals will encounter in industry projects.

There's lots of information about Java 9, the important new Java release. You can jump right in and learn the latest Java features. If you're still working with Java 8, you can ease into Java 9 at your own pace—be sure to begin with the extraordinary JShell coverage.

Another example is the amazing coverage of JavaFX—Java's latest GUI, graphics and multimedia capabilities. JavaFX is the recommended toolkit for new projects. But if you'll be working on legacy projects that use the older Swing API, those chapters are still available to you.

Make sure to dig in on Paul and Harvey's treatment of concurrency. They explain the basic concepts so clearly that the intermediate and advanced examples and discussions will be easy to master. You will be ready to maximize your applications' performance in an increasingly multi-core world.

I encourage you to participate in the worldwide Java community. There are many helpful folks out there who stand ready to help you. Ask questions, get answers and answer your peers' questions. Along with this book, the Internet and the academic and professional communities will help speed you on your way to becoming an expert Java developer. I wish you success!

Bruno Sousa [bruno@javaman.com.br](mailto:bruno@javaman.com.br) Java Champion Java Specialist at ToolsCloud President of SouJava (the Brazilian Java Society) SouJava representative at the Java Community Process

<span id="page-28-1"></span><span id="page-28-0"></span>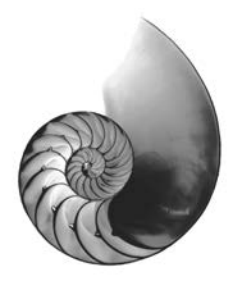

## [Preface](#page-8-0)

Welcome to the Java programming language and *Java How to Program, Late Objects, Eleventh Edition*! This book presents leading-edge computing technologies for students, instructors and software developers. It's appropriate for introductory academic and professional course sequences based on the curriculum recommendations of the **ACM** and the IEEE professional societies,<sup>1</sup> and for *Advanced Placement (AP) Computer Science* exam preparation[.2](#page-28-1) It also will help you prepare for most topics covered by the following Oracle Java Standard Edition 8 (Java SE 8) Certifications:<sup>[3](#page-28-1)</sup>

- Oracle Certified Associate, Java SE 8 Programmer
- Oracle Certified Professional, Java SE 8 Programmer

 If you haven't already done so, please read the bullet points and reviewer comments on the back cover and inside back cover—these concisely capture the essence of the book. In this Preface we provide more detail for students, instructors and professionals.

Our primary goal is to prepare college students to meet the Java programming challenges they'll encounter in upper-level courses and in industry. We focus on software engineering best practices. At the heart of the book is the Deitel signature **live-code approach**—we present most concepts in the context of hundreds of complete working programs that have been tested on **Windows®**, **macOS®** and **Linux®**. The complete code examples are accompanied by live sample executions.

### **New and Updated Features**

In the following sections, we discuss the key features and updates we've made for *Java How to Program, 11/e*, including:

- Flexibility Using **Java SE 8 or the New Java SE 9** (which includes Java SE 8)
- *Java How to Program, 11/e*'s **Modular Organization**
- Introduction and Programming Fundamentals
- Flexible Coverage of **Java SE 9**: **JShell**, the **Module System** and Other Java SE 9 Topics
- **Object-Oriented Programming**
- Flexible **JavaFX**/**Swing** GUI, Graphics, Animation and Video Coverage

[<sup>1.</sup>](#page-28-1) *Computer Science Curricula 2013 Curriculum Guidelines for Undergraduate Degree Programs in Computer Science*, December 20, 2013, The Joint Task Force on Computing Curricula, Association for Computing Machinery (ACM), IEEE Computer Society.

[<sup>2.</sup>](#page-28-1)<https://apstudent.collegeboard.org/apcourse/ap-computer-science-a/exam-practice>

[<sup>3.</sup>](#page-28-1) <http://bit.ly/OracleJavaSE8Certification> (At the time of this writing, the Java SE 9 certification exams were not yet available.)

- **Data Structures** and **than**
- Flexible **Lambdas and Streams** Coverage
- **Concurrency** and **Multi-Core Performance**
- **Database**: **JDBC** and **JPA**
- **Web-Application Development** and **Web Services**
- Optional Online Object-**Oriented Design Case Study**

### **Flexibility Using Java SE 8 or the New Java SE 9**

<span id="page-29-0"></span>8

To meet the needs of our diverse audiences, we designed the book for college and professional courses based on **Java SE 8 or Java SE 9**, which from this point forward we'll refer to simply as Java 8 and Java 9, respectively. Each feature first introduced in Java 8 or Java 9 is accompanied by an 8 or 9 icon in the margin, like those to the left of this paragraph. The new Java 9 capabilities are covered in clearly marked, *easy-to-include-or-omit* chapters and sections—some in the print book and some online. [Figures 1](#page-29-0) and [2](#page-29-0) list some key Java 8 and Java 9 features that we cover, respectively.

### Java 8 features

Lambdas and streams Type-inference improvements @FunctionalInterface annotation Bulk data operations for Java Collections filter, map and reduce Library enhancements to support lambdas (e.g., java.util.stream, java.util.function)

Date & Time API (java.time) Parallel array sorting Java concurrency API improvements static and default methods in interfaces Functional interfaces that define only one abstract method and can include static and default methods

**Fig. 1** | Some key features we cover that were introduced in Java 8.

### Java 9 features

*In the Print Book* New JShell chapter \_ is no longer allowed as an identifier private interface methods Effectively final variables can be used in trywith-resources statements Mention of the Stack Walking API Mention of JEP 254, Compact Strings Collection factory methods

*On the Companion Website* Module system HTML5 Javadoc enhancements Matcher class's new method overloads CompletableFuture enhancements JavaFX 9 skin APIs and other enhancements Mentions of: Overview of Java 9 security enhancements G1 garbage collector Object serialization security enhancements Enhanced deprecation

**Fig. 2** | Some key new features we cover that were introduced in Java 9.

### *Java How to Program, Late Objects, 11/e***'s Modular Organization**

The book's modular organization helps instructors plan their syllabi.

*Java How to Program, Late Objects, 11/e,* is appropriate for programming courses at various levels. Chapters 1–25 are popular in core CS 1 and CS 2 courses and introductory course sequences in related disciplines—these chapters appear in the **print book**. Chapters 26–36 are intended for advanced courses and are located on the book's **Companion Website**.

### *Part 1: Introduction*

Chapter 1, Introduction to Computers, the Internet and Java Chapter 2, Introduction to Java Applications; Input/Output and Operators

Chapter 25, Introduction to JShell: Java 9's REPL for Interactive Java

*Part 2: Additional Programming Fundamentals* Chapter 3, Control Statements: Part 1; Assignment, ++ and -- Operators Chapter 4, Control Statements: Part 2; Logical Operators Chapter 5, Methods Chapter 6, Arrays and ArrayLists

Chapter 14, Strings, Characters and Regular Expressions Chapter 15, Files, Input/Output Streams, NIO and XML Serialization

### *Part 3: Object-Oriented Programming*

Chapter 7, Introduction to Classes and Objects Chapter 8, Classes and Objects: A Deeper Look Chapter 9, Object-Oriented Programming: Inheritance Chapter 10, Object-Oriented Programming: Polymorphism and Interfaces Chapter 11, Exception Handling: A Deeper Look

*Part 4: JavaFX Graphical User Interfaces, Graphics and Multimedia*

Chapter 12, JavaFX Graphical User Interfaces: Part 1 Chapter 13, JavaFX GUI: Part 2

Chapter 22, JavaFX Graphics and Multimedia

*Part 5: Data Structures, Generic Collections, Lambdas and Streams* Chapter 16, Generic Collections Chapter 17, Lambdas and Streams Chapter 18, Recursion Chapter 19, Searching, Sorting and Big O Chapter 20, Generic Classes and Methods: A Deeper Look Chapter 21, Custom Generic Data Structures

### *Part 6: Concurrency; Networking* Chapter 23, Concurrency

Chapter 28, Networking

*Part 7: Database-Driven Desktop Development* Chapter 24, Accessing Databases with JDBC

Chapter 29, Java Persistence API (JPA)

### *Part 8: Web App Development and Web Services*

Chapter 30, JavaServer™ Faces Web Apps: Part 1 Chapter 31, JavaServer™ Faces Web Apps: Part 2 Chapter 32, REST Web Services

### *Part 9: Other Java 9 Topics*

Chapter 36, Java Module System and Other Java 9 Features

### *Part 10: (Optional) Object-Oriented Design*

Chapter 33, ATM Case Study, Part 1: Object-Oriented Design with the UML Chapter 34, ATM Case Study Part 2: Implementing an Object-Oriented Design

*Part 11: (Optional) Swing Graphical User Interfaces and Java 2D Graphics* Chapter 26, Swing GUI Components: Part 1 Chapter 27, Graphics and Java 2D

Chapter 35, Swing GUI Components: Part 2

### **Introduction and Programming Fundamentals (Parts 1 and 2)**

Chapters 1 through 7 provide a friendly, example-driven treatment of traditional introductory programming topics. This book features a **late objects approach**—see the section "Object-Oriented Programming" later in this Preface. Note in the preceding outline that Part 1 includes the (optional) Chapter 25 on Java 9's new JShell. Instructors and students who cover JShell will appreciate how its interactivity makes Java "come alive," leveraging the learning process—see the next section.

### **Flexible Coverage of Java 9: JShell, the Module System and Other Java 9 Topics**

### *JShell: Java 9's REPL (Read-Eval-Print-Loop) for Interactive Java*

JShell provides a friendly environment that enables you to quickly explore, discover and experiment with Java's language features and its extensive libraries. JShell replaces the tedious cycle of editing, compiling and executing with its **read-evaluate-print-loop**. Rather than complete programs, you write JShell commands and Java code snippets. When you enter a snippet, JShell *immediately*

- **reads** it,
- **evaluates** it and